www.aras.nl www.aras.be

# Quick User Guide Uniview recorder

*Aanvullende informatie* Document: QUG Uniview recorder Opgesteld door: Tygo van Riel Versie: 1.00

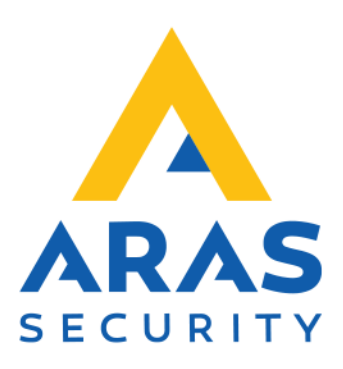

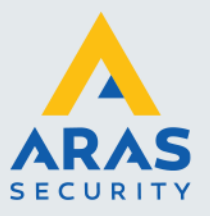

### **Inleiding**

In dit document wordt een korte instructie gegeven over het gebruik van de Uniview recorder. Om deze instructie te volgen heb je nodig:

- Een Recorder van Uniview voorzien van stroom.
- Een Display die is aangesloten op de recorder.
- Een aangesloten muis.
- Een USB Stick.

Je hebt het volgende al gedaan:

- Een of meerdere Camera's zijn aangesloten op de recorder.
- De Recorder is aangesloten op het internet.
- De Recorder is al minimaal 1 keer opgestart en geïnstalleerd.

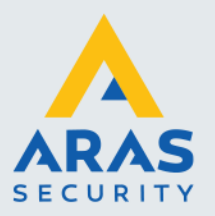

## Inhoudsopgave

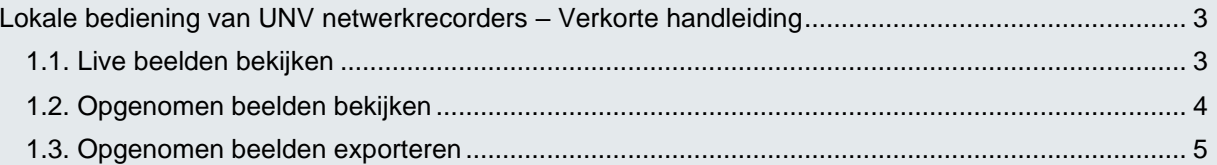

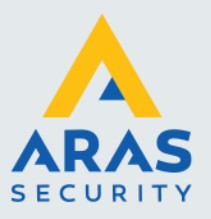

## <span id="page-3-0"></span>**Lokale bediening van UNV netwerkrecorders – Verkorte handleiding**

#### <span id="page-3-1"></span>1.1. Live beelden bekijken

Het bekijken van live beelden op een monitor die direct is aangesloten op de UNV recorder. Standaard zijn de beelden al te zien en kan er een keuze gemaakt worden welke camera's er getoond worden:

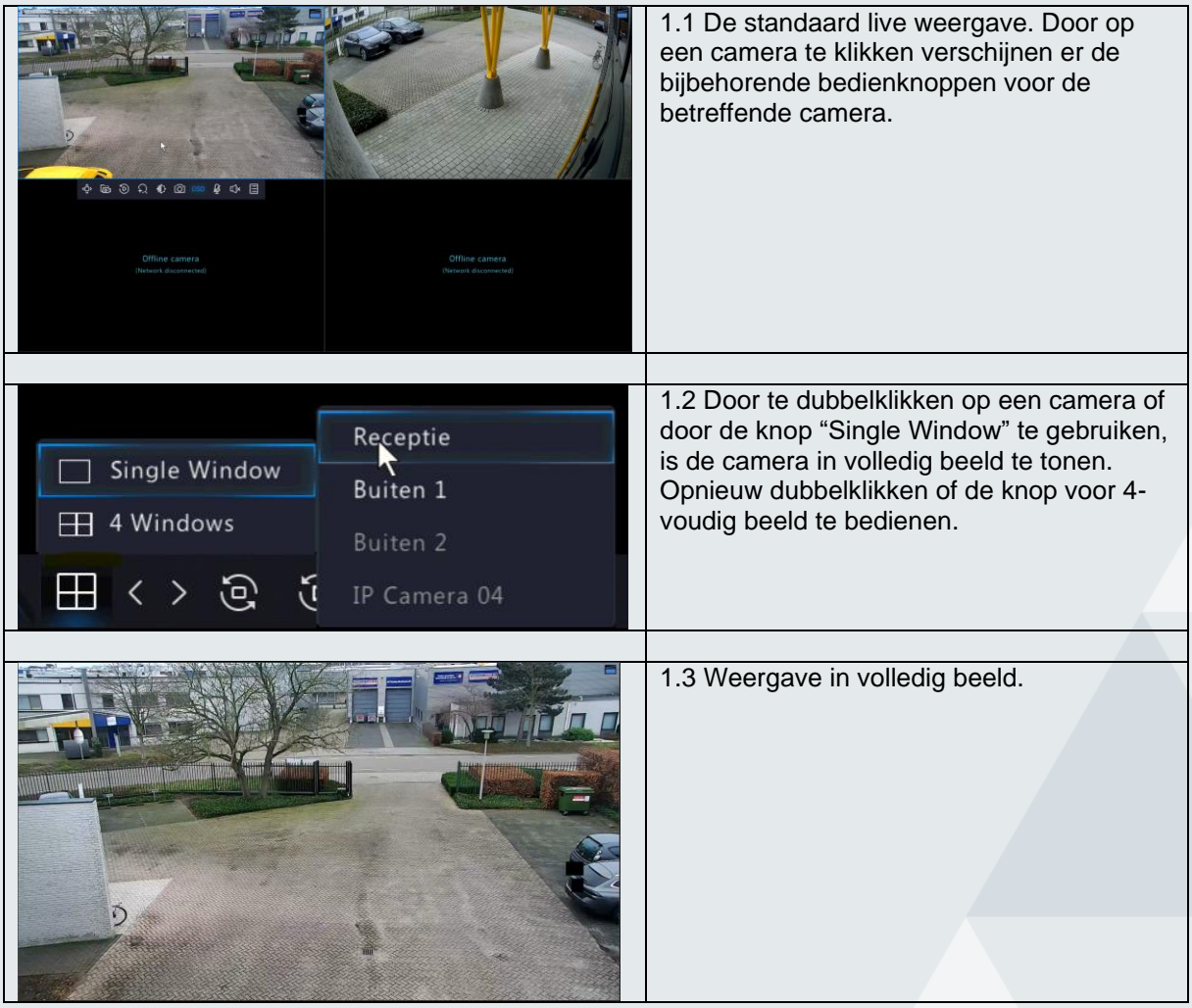

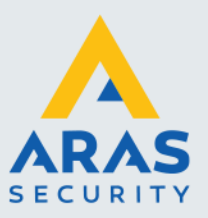

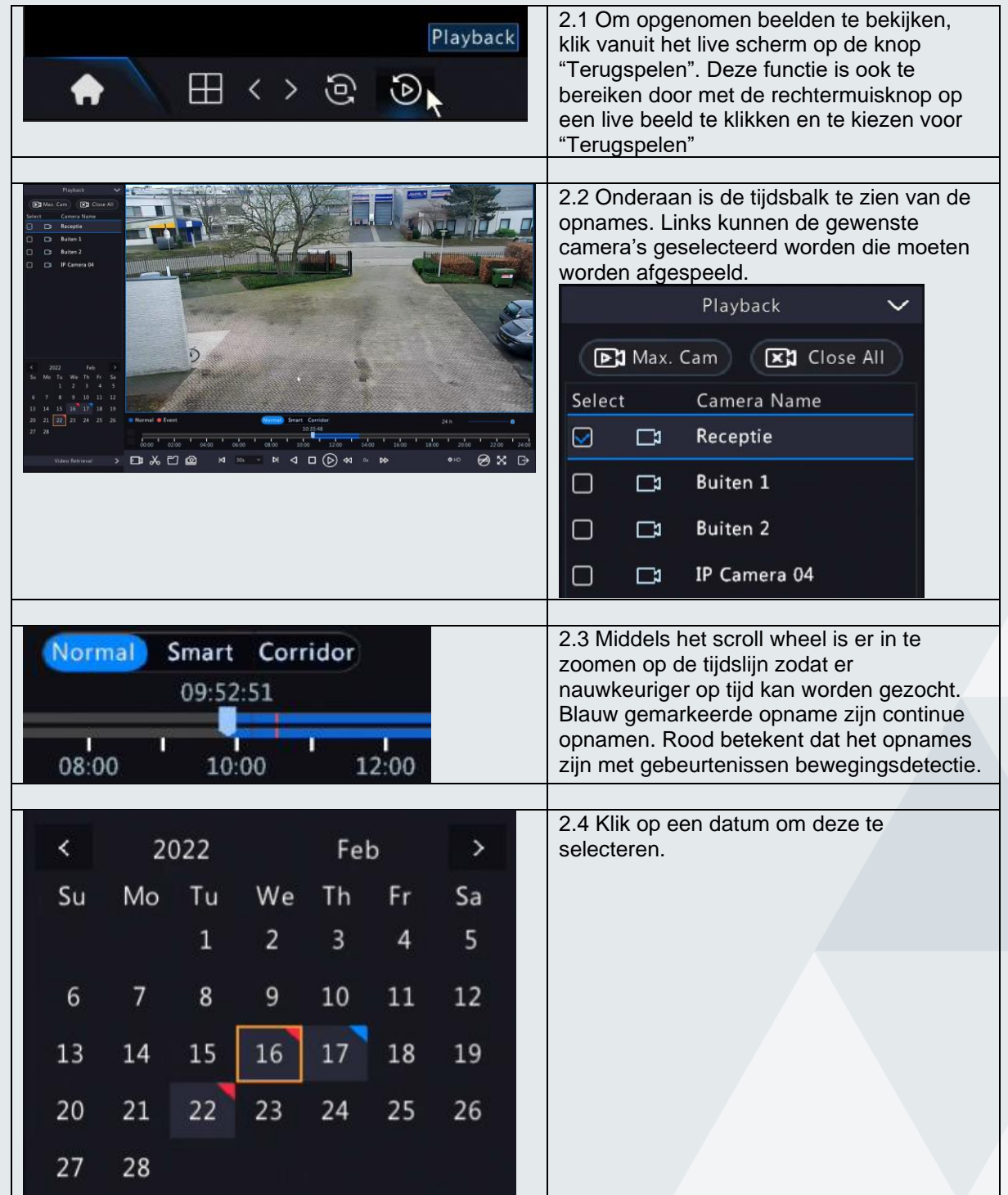

### <span id="page-4-0"></span>1.2. Opgenomen beelden bekijken

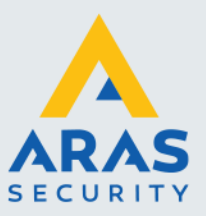

#### <span id="page-5-0"></span>1.3. Opgenomen beelden exporteren

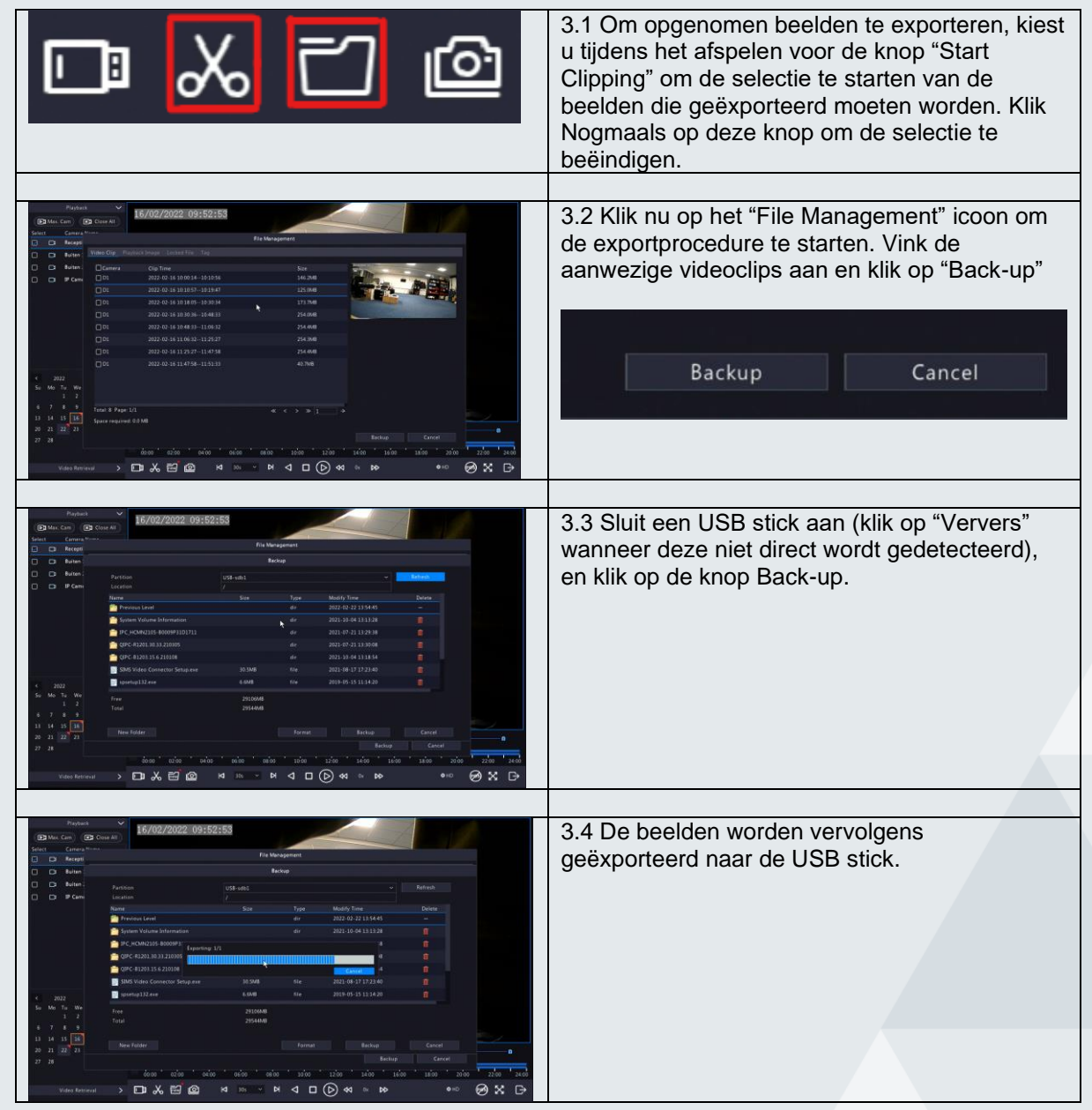